## HOEGERKORP\_CD44\_TARGETS\_TEMPORAL\_DN

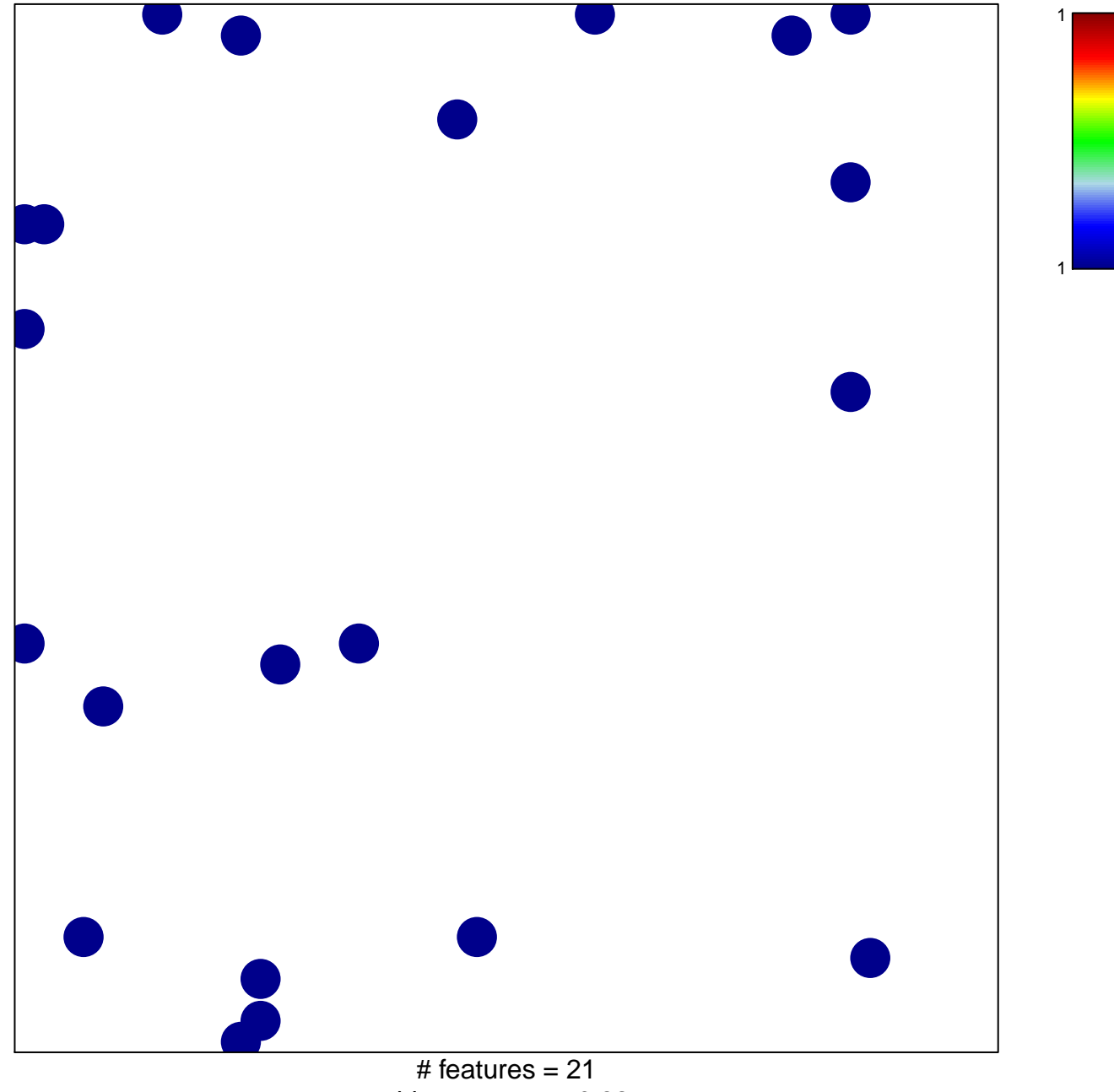

chi-square  $p = 0.82$ 

## **HOEGERKORP\_CD44\_TARGETS\_TEMPORAL\_DN**

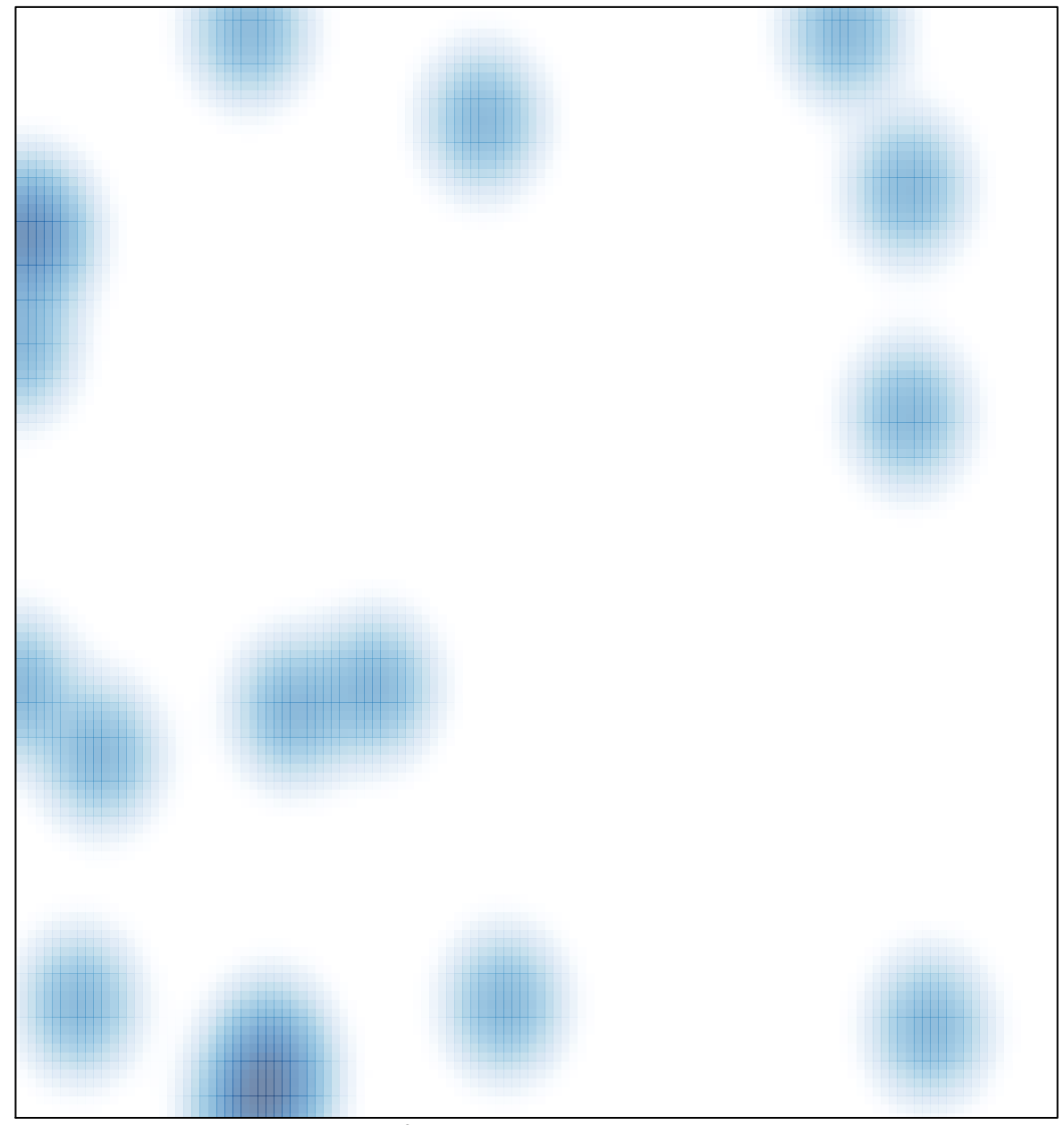

# features  $= 21$ , max  $= 1$